## **Universidad Politécnica de Cartagena. ETSII. Dpto. de Tecnología Electrónica** Diseño y Simulación Electrónica (507102009). 04/07/2014 (**2º PARCIAL**)

Apellidos ................................................................. Nombre ....................................................DNI....................................

Todo el contenido del examen se deberá almacenar en una carpeta del disco duro **(C:\Mis documentos)** del PC, que deberá crear con el **número de su DNI**.

**No se guardará la información que no esté contenida en esta carpeta.**

**1.‐** Realizar los siguientes componentes en una librería denominada "**2014 Jun.ELI**" que se almacenará en la carpeta del disco duro creada anteriormente. (**0 puntos**).

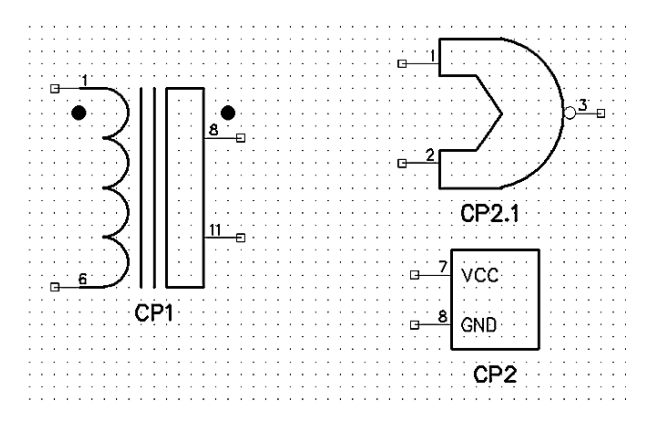

**2.‐** A continuación, construir el siguiente esquemático que tendrá por nombre "**2014 Jun.DCH**", utilizando los componentes anteriormente creados, así como los necesarios de cualquiera de las librerías del programa. Dicho esquemático se guardará en la carpeta indicada con anterioridad. (**3.33 puntos**).

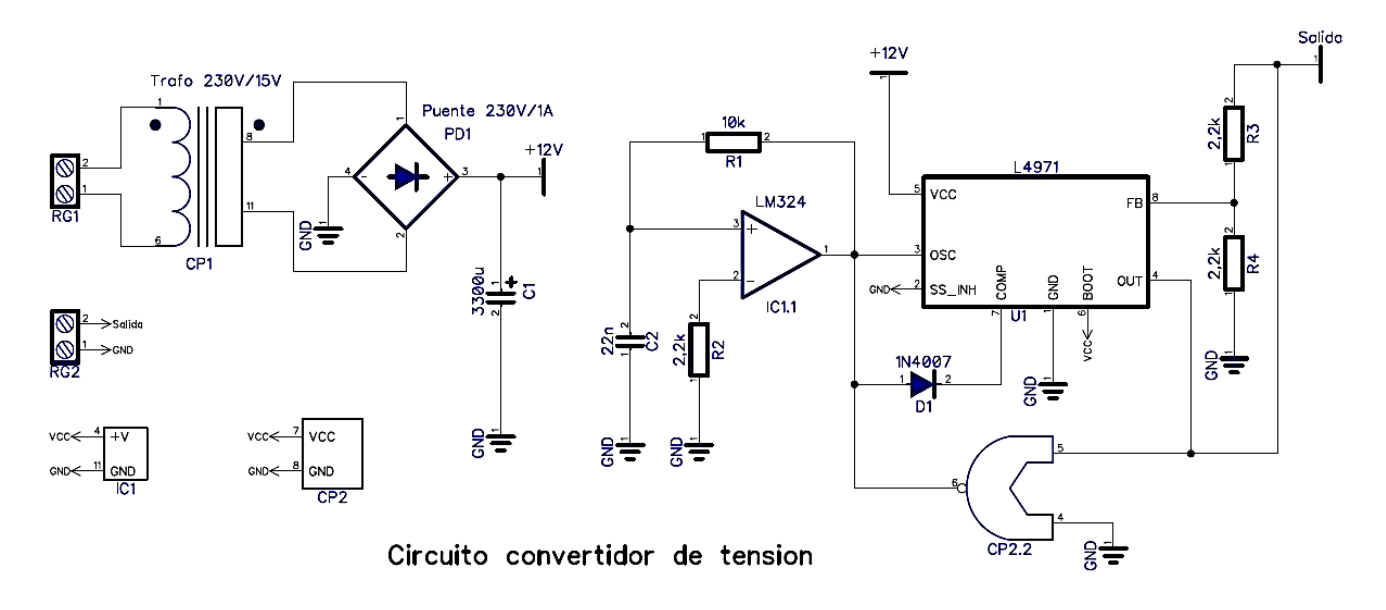

**3.‐** Realizar los siguientes módulos con el editor de patrones de PCB Layout, que se incluirá en una librería denominada "**2014 Jun.LIB**". Se almacenará en la misma carpeta de trabajo citada con anterioridad. Para CP1, el pad 1 es de tipo "rectangle" de 3x3mm y 0.9mm de diámetro con agujero pasante; los pads 2 a 12 son "oval" de 3x3mm y 0.9mm de diámetro con agujero pasante. Para CP2, todos los pads "ellipse" de 3x2mm y 1mm de diámetro con agujero pasante. (**0 puntos**).

![](_page_1_Figure_0.jpeg)

*Tamaño CP1 (Datos del fabricante: mm) Tamaño CP2 (Rejilla a 1.27mm)*

**4.‐** Realizar la siguiente placa con PCB Layout, que se nombrará en un fichero denominado "**2014 Jun.DIP**" y se almacenará en la misma carpeta de trabajo citada con anterioridad. El trazado de pistas se realizará en la capa superior, con una anchura de 0.5mm para todas las pistas excepto para las nets "GND" y "VCC" que tendrán una anchura de 1mm y se realizarán por la capa inferior. El PCB tendrá un relleno de cobre sólido, por la capa inferior, con una separación entre el relleno y las pistas de 0.4mm. Este relleno estará unido a la net "VCC" con el tipo "4 spoke 45". Se colocará el texto "2014 Junio" en la misma capa que el relleno. (**3.3 puntos**).

![](_page_1_Figure_4.jpeg)

*Capa de Serigrafía y Capa Superior*

![](_page_1_Figure_6.jpeg)

![](_page_1_Picture_380.jpeg)

*Capa Inferior Modelos ligados de los componentes*